»Program projektov eProstor«

# **PREGLED KONTROL** V INFORMACIJSKEM SISTEMU **KATASTER**

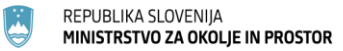

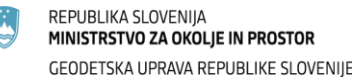

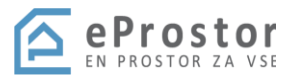

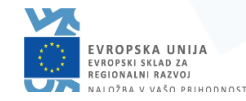

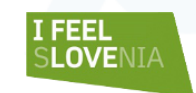

»Program projektov eProstor«

## **VSEBINA:**

kontrole v IS kataster pregled in pomen najpogostejših kontrol

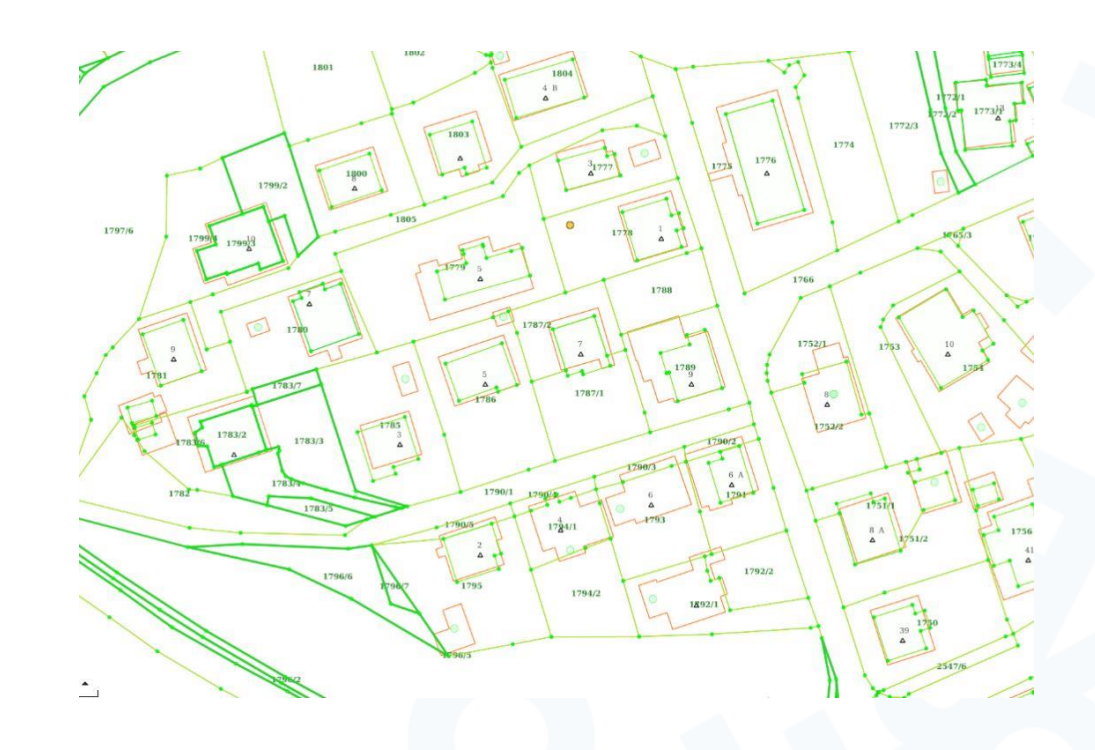

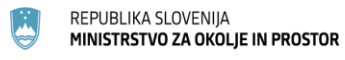

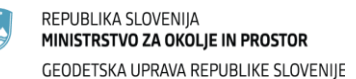

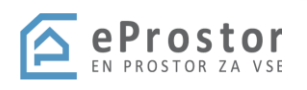

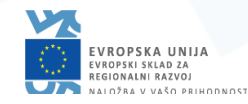

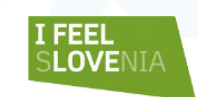

»Program projektov eProstor«

## **TEHNIČNE KONTROLE V SISTEMU IR KATASTER**

*Oddaja elaborata Izvedba kontrol*

 $\checkmark$  Izvajanje kontrol na 3 nivojih

 $\checkmark$  Obveznost in ustreznost posameznih elementov

- Topološke (grafične) kontrole
- Logične (vsebinske) kontrole

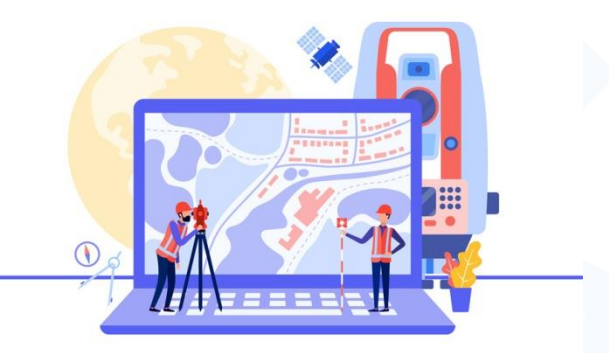

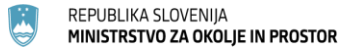

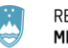

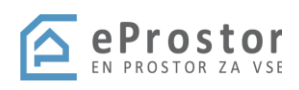

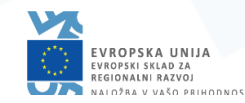

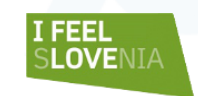

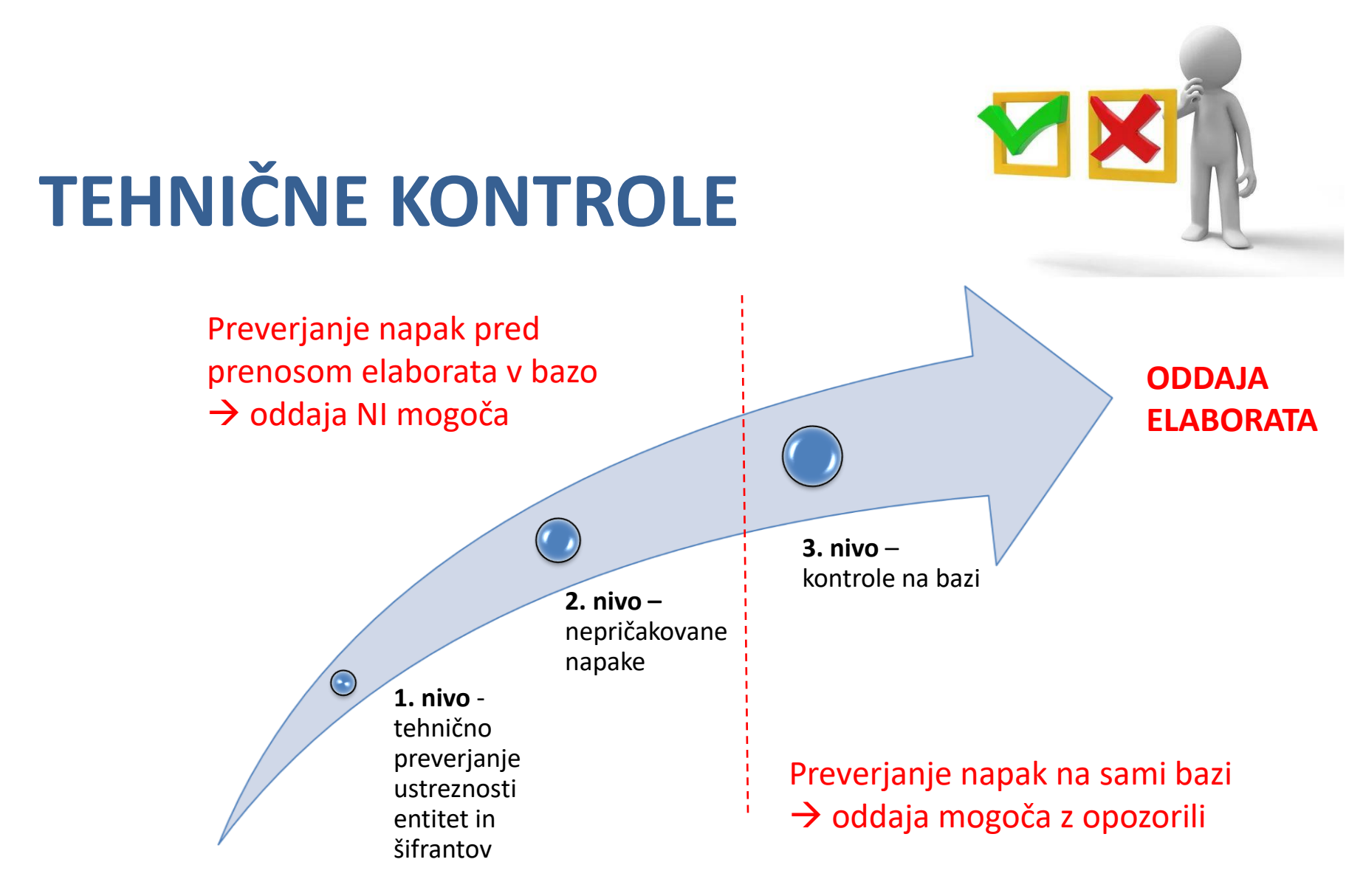

**PREVZEM ELABORATA**

### **TEHNIČNE KONTROLE**

 $\mathcal{I}$  1. nivo – tehnično preverjanje ustreznosti entitet in šifrantov – napačen

zapis XML  $\rightarrow$  oddaja elaborata NI mogoča

 $\overline{\mathscr{C}}$  2. nivo – tehnično preverjanje usklajenosti šifrantov entitet – nepopoln

zapis podatkov XML→ oddaja elaborata NI mogoča

 $\textcircled{3}$ . nivo – kontrole na bazi – vsebinske kontrole → oddajo preprečuje t.i.

"bloker" ali opozorilo (oddaja možna z opozorilom)

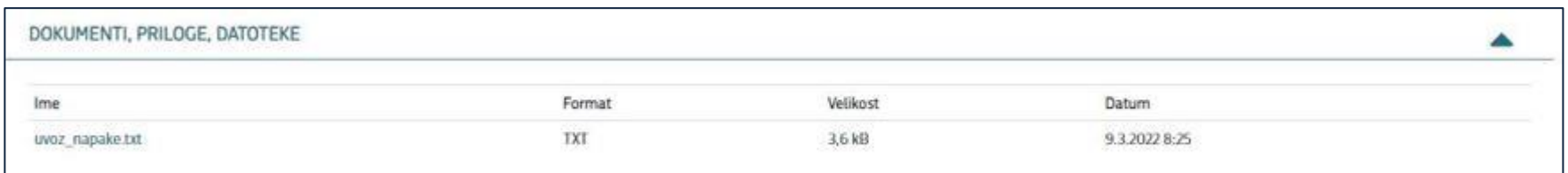

*Kontrola 2. nivoja – txt datoteka*

Napaka pri uvozu datoteke

[XML] Za postopek UREDITEV MEJE PARCELE manjka priloga: VSEBINA ELABORATA. [XML] Za postopek UREDITEV MEJE PARCELE manjka priloga: PRIKAZ SPREMEMB.

*Kontrola 1. nivoja – napaka XML datoteke*

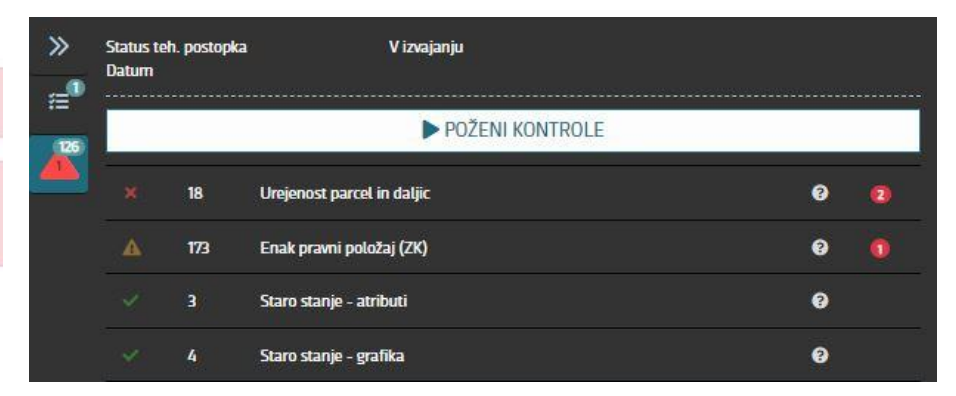

*Kontrola 3. nivoja – na bazi*

#### 1. NIVO - tehnično preverjanje ustreznosti entitet in šifrantov

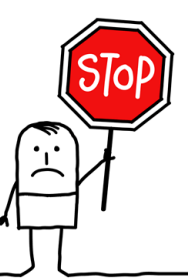

Napaka pri uvozu datoteke

[XML] Pooblaščeno podjetje z matično številko 0005066352 ne obstaja v bazi podjetij.

Napaka pri uvozu datoteke

[XSD] cvc-maxLength-valid: Value ' ' with length = '15' is not facet-valid with respect to maxLength '13' for type '#AnonType\_msPooblasceneckatastrskiPostopekVlagateljType'.

Napaka pri uvozu datoteke

[XML] Priloga: ELABORAT ni pravilnega PDF/A formata.

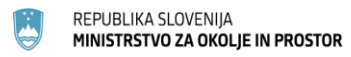

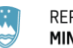

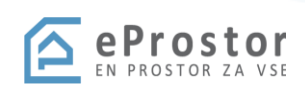

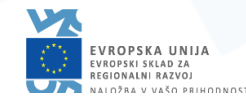

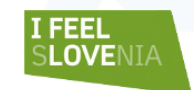

### **1. NIVO – tehnično preverjanje ustreznosti entitet in šifrantov**

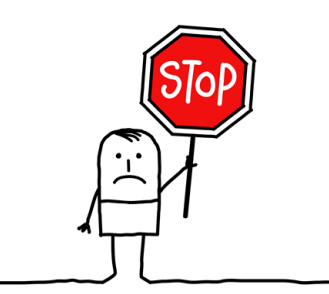

Napaka pri uvozu datoteke

[XML] Za postopek UREDITEV MEJE PARCELE manjka priloga: VSEBINA ELABORATA. [XML] Za postopek UREDITEV MEJE PARCELE manjka priloga: PRIKAZ SPREMEMB.

#### Napaka pri klicu Delovodnika: {"apierror": {"status": "BAD\_REQUEST", "timestamp": "2022-05-24 10:49"}}

Pri klicanju spletnega servisa je prišlo do napake v Delovodniku: {"apierror":{"status":"BAD REQUEST","timestamp":"2022-10-13 03:32","message":"Napaka pri spremembi vloge: ","debugMessage":"Napaka pri spremembi vloge: "}}

Napaka pri klicu Delovodnika: ["apierror":{"status":"INTERNAL\_SERVER\_ERROR","level":"ERROR","timestamp":"2022-07-06 14:20","message":"Napaka na Katastru","debugMessage":"Napaka na Katastru"}}

Napake je potrebno prijaviti - pomoč uporabnikom! ([pomoc.gu@gov.si\)](mailto:pomoc.gu@gov.si)

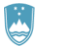

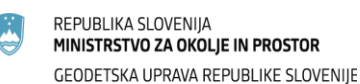

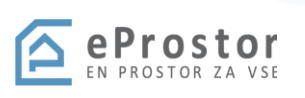

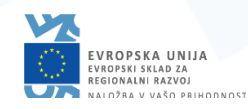

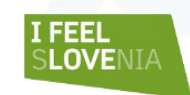

### 2. NIVO - tehnično preverjanje usklajenosti šifrantov entitet – nepopoln zapis podatkov XML

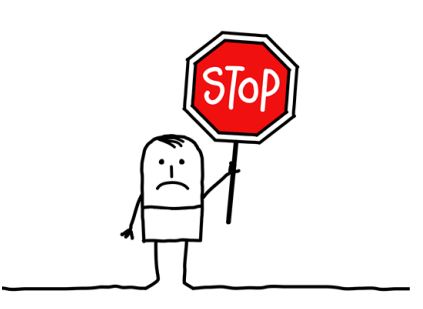

#### Datoteka napake: uvoz napake.txt

#### Napake:

ID prostora (zaporedna številka=20, prostorId=-30) vsebuje napačno vrednost za vrsto prostora.

Napake:

Daljica (zaporedna številka=1, daljicaId=-5) ne pripada nobeni parceli, stavbi-parceli, sestavini dela stavbe, gradbeni parceli, območju SPP ali občini Enota obdelave za parcelo (zaporedna številka=1, parcela EID=-7) ni podana. Enota obdelave za parcelo (zaporedna številka=2, parcela EID=-6) ni podana. Enota obdelave za parcelo (zaporedna številka=7, parcela EID=100100000216307832) ni podana.

#### Napake:

Daljica (zaporedna številka=1, daljicaId=-5) vsebuje napačno vrednost za status daljice. Parcela (zaporedna številka=1, KO=436, parcela=832/b) vsebuje napačno vrednost za številko parcele. Parcela (zaporedna številka=2, KO=436, parcela=832/a) vsebuje napačno vrednost za številko parcele.

Napake:

Daljica (zaporedna številka=1, daljicaId=-9) vsebuje napačno vrednost za status daljice.

Daljica (zaporedna številka=2, daljicaId=-8) vsebuje napačno vrednost za status daljice.

Daljica (zaporedna številka=3, daljicaId=-7) vsebuje napačno vrednost za status daljice.

Daljica (zaporedna številka=4, daljicaId=-6) vsebuje napačno vrednost za status daljice.

#### Napake:

Stavba-parcela (stavbaParcelaEid=100700140312334415) vsebuje parcelo (parcelaEid=100100000258502878), ki je ni na seznamu parcel.

#### Napake:

Parcela (zaporedna številka=4, KO=1053, parcela=1448) vsebuje napačno vrednost za določitev površine parcele.

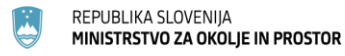

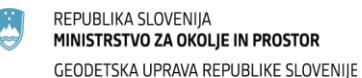

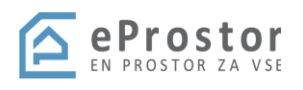

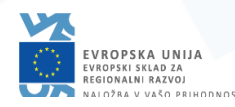

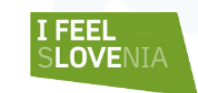

### 2. NIVO – tehnično preverjanje usklajenosti šifrantov entitet – nepopoln zapis podatkov XML

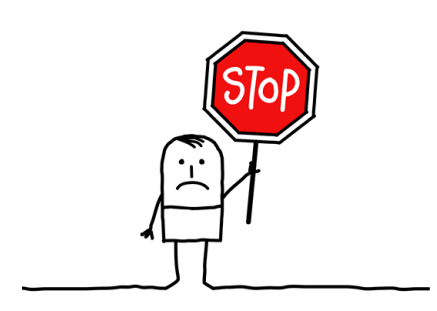

Napake:

Enota obdelave (zaporedna številka=1) vsebuje parcelo (EID=100100000238672627), ima napačen tip spremembe. Enota obdelave (zaporedna številka=1) vsebuje parcelo (EID=100100000238672627), ima napačen tip spremembe.

#### Napake:

Stavba (zaporedna številka=6, stavba EID=100200000256358207) v novem stanju nima pripadajočega zapisa stavba-parcela.

Napake:

Točka (zaporedna številka=1, KO=1014, točka=12363, tockačid=-165) vsebuje napačno vrednost za geodetski datum. Točka (zaporedna številka=1, KO=1814, točka=12363) vsebuje napačno vrednost za metodo določitve koordinat. Dovoljene so vse vrednosti iz migracije za nespremenjene točke (N, B, O). Vse spremenjene in dodane točke (D, S) mo Točka (zaporedna številka=2, KO=1014, točka=12292, tockaEid=-164) vsebuje napačno vrednost za geodetski datum. Točka (zaporedna številka=2, KO=1014, točka=12292) vsebuje napačno vrednost za metodo določitve koordinat. Dovoljene so vse vrednosti iz migracije za nespremenjene točke (N, B, O). Vse spremenjene in dodane točke (D, S) mo Točka (zaporedna številka=3, KO=1014, točka=12291, tockačid=-163) vsebuje napačno vrednost za geodetski datum. Točka (zaporedna številka=3, KO=1014, točka=12291) vsebuje napačno vrednost za metodo določitve koordinat. Dovoljene so vse vrednosti iz migracije za nespremenjene točke (N, B, O). Vse spremenjene in dodane točke (D, S) mo Točka (zaporedna številka=6, KO=1014, točka=11231, tockačid=100900100036480157) vsebuje napačno vrednost za geodetski datum. Točka (zaporedna številka»6, KO=1014, točka=11231) vsebuje napačno vrednost za metodo določitve koordinat. Dovoljene so vse vrednosti iz migracije za nespremenjene točke (N, B, O). Vse spremenjene in dodane točke (D, S) mo Točka (zaporedna številka=23, KO=1014, točka=11342, tockafid=100900100036494547) vsebuje napačno vrednost za geodetski datum. Točka (zaporedna številka=23, KO=1014, točka=11342) vsebuje napačno vrednost za metodo določitve koordinat. Dovoljene so vse vrednosti iz migracije za nespremenjene točke (N, B, O). Vse spremenjene in dodane točke (D, S) m Točka (zaporedna številka=25, KO=1014, točka=11344, tockafid=100900100036494554) vsebuje napačno vrednost za geodetski datum. Točka (zaporedna številka=25, KO=1014, točka=11344) vsebuje napačno vrednost za metodo določitve koordinat. Dovoljene so vse vrednosti iz migracije za nespremenjene točke (N, B, O). Vse spremenjene in dodane točke (D, S) m Točka (zaporedna številka≈68, KO≈1014, točka=11328, tockaEid=100900100037531982) vsebuje napačno vrednost za geodetski datum. Točka (zaporedna številka=68, KO=1014, točka=11328) vsebuje napačno vrednost za metodo določitve koordinat. Dovoljene so vse vrednosti iz migracije za nespremenjene točke (N, B, O). Vse spremenjene in dodane točke (D, S) m Točka (zaporedna številka=70, KO=1014, točka=11346, tockaEid=100900100037531990) vsebuje napačno vrednost za geodetski datum. Točka (zaporedna številka=70, KO=1014, točka=11346) vsebuje napačno vrednost za metodo določitve koordinat. Dovoljene so vse vrednosti iz migracije za nespremenjene točke (N, B, O). Vse spremenjene in dodane točke (D, S) m Točka (zaporedna številka=75, KO=1014, točka=11242, tockaEid=100900100037536965) vsebuje napačno vrednost za geodetski datum. Točka (zaporedna številka=75, KO=1014, točka=11242) vsebuje napačno vrednost za metodo določitve koordinat. Dovoljene so vse vrednosti iz migracije za nespremenjene točke (N, B, O). Vse spremenjene in dodane točke (D, S) m

#### Napake:

Daljica (zaporedna številka=6, daljicaId=-170) ne pripada nobeni parceli, stavbi-parceli, sestavini dela stavbe, gradbeni parceli, območju SPP ali občini Daljica (zaporedna številka=7, daljicaId=-169) ne pripada nobeni parceli, stavbi-parceli, sestavini dela stavbe, gradbeni parceli, območju SPP ali občini Daljica (zaporedna številka=8, daljicaId=-168) ne pripada nobeni parceli, stavbi-parceli, sestavini dela stavbe, gradbeni parceli, območju SPP ali občini Stavba (zaporedna številka=2, stavba EID=100200000256358157) v novem stanju nima pripadajočega zapisa stavba-parcela. Stavba (zaporedna številka=6, stavba EID=100200000256358207) v novem stanju nima pripadajočega zapisa stavba-parcela.

#### Napake:

Geometrija etaže (zaporedna številka=3, etazaId=101000000013842691) ni določena.

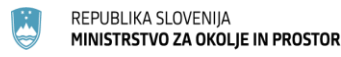

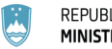

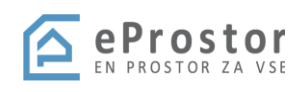

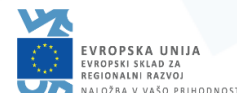

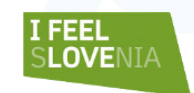

### 2. NIVO - tehnično preverjanje usklajenosti šifrantov entitet - nepopoln zapis podatkov XML

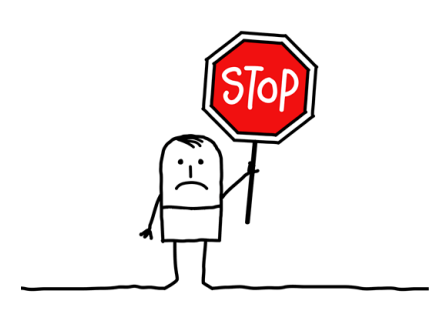

#### Napake:

Hišna stevilka (hisnaStevilkaEid=100400000119563603) vsebuje stavbo (stavbaEid=100200000253178822), ki je ni na seznamu stavb.

#### Napake:

Enota obdelave za stavbo (zaporedna številka=1, stavba EID=100200000253178822) ni podana. Enota obdelave za del stavbe (zaporedna številka=1, del stavbe EID=100300000293436056) ni podana.

#### Napake:

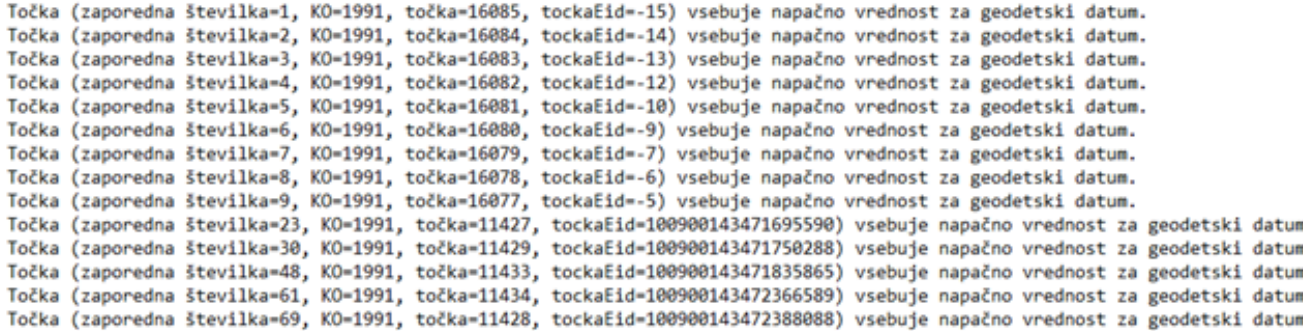

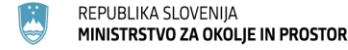

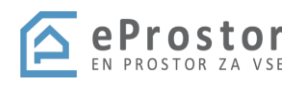

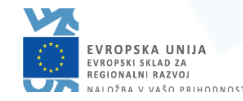

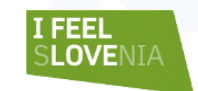

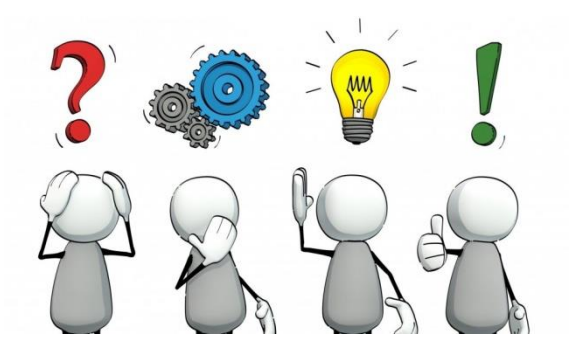

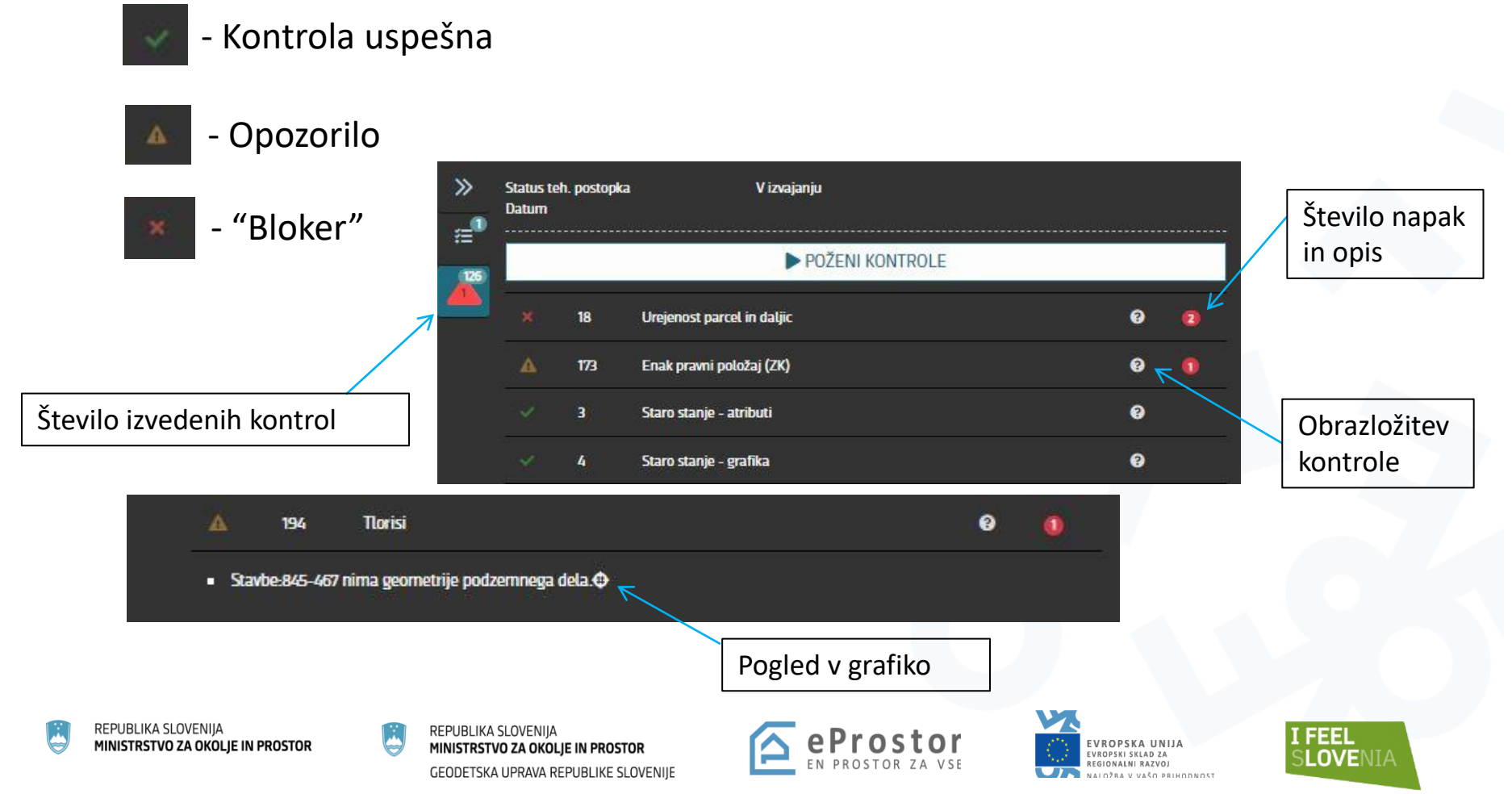

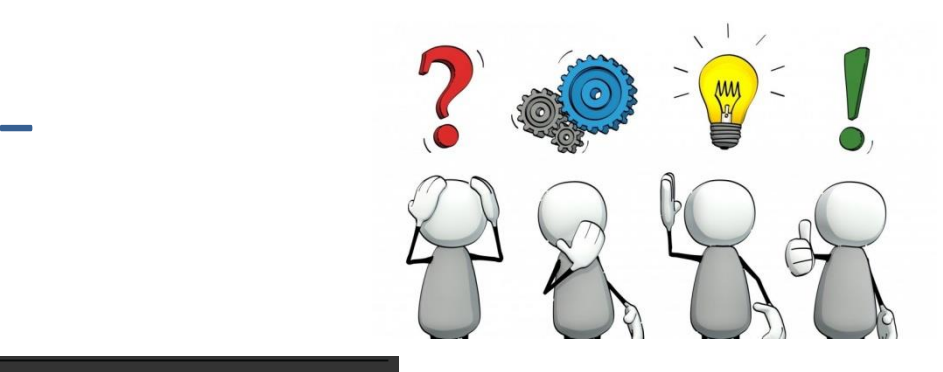

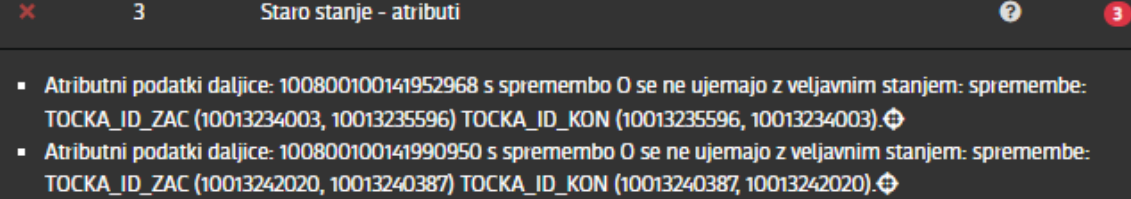

- Atributni podatki daljice: 100800100142518487 s spremembo O se ne ujemajo z veljavnim stanjem: spremembe: TOCKA\_ID\_ZAC (10013238921, 10013243856) TOCKA\_ID\_KON (10013243856, 10013238921). $\oplus$ 

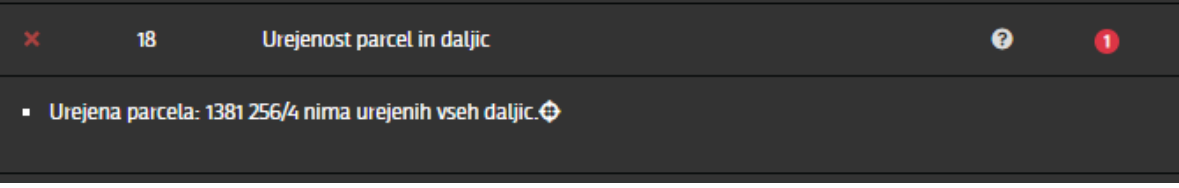

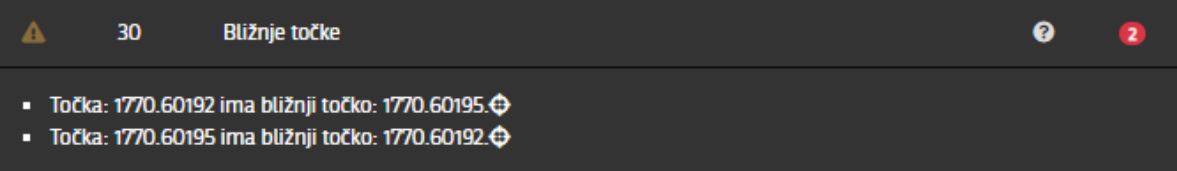

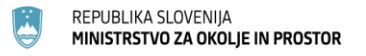

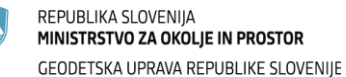

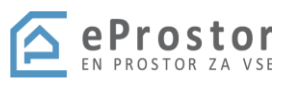

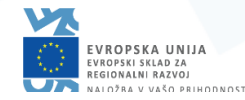

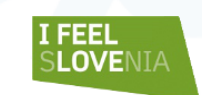

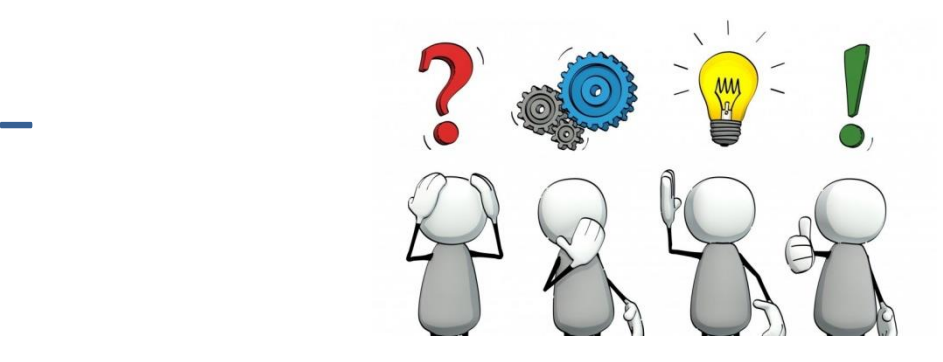

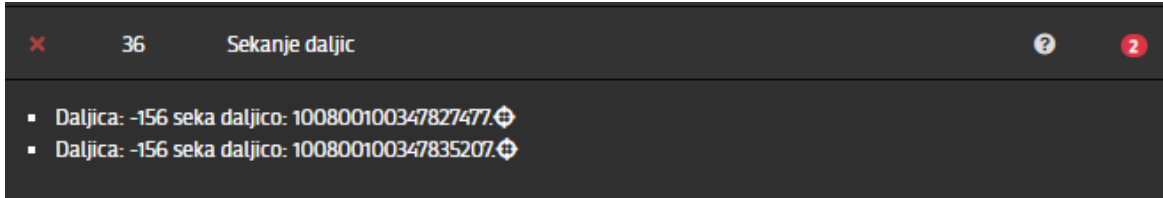

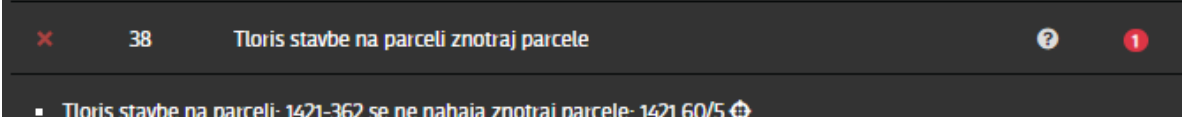

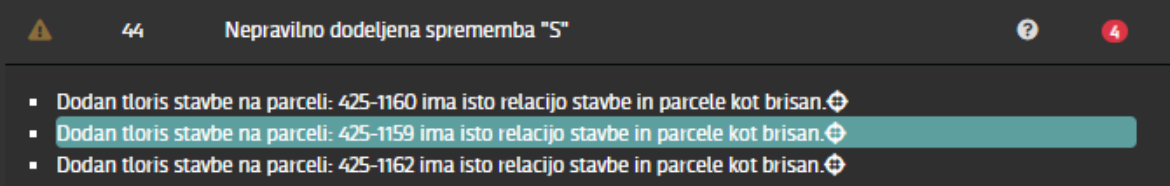

Dodan tloris stavbe na parceli: 425-174 ima isto relacijo stavbe in parcele kot brisan. $\Phi$ о

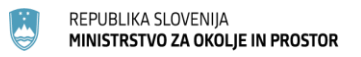

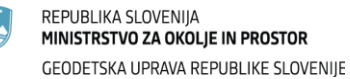

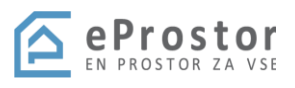

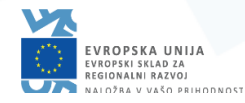

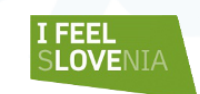

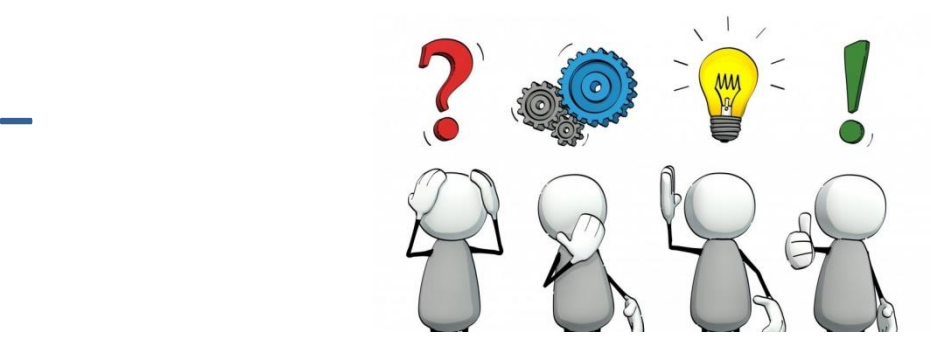

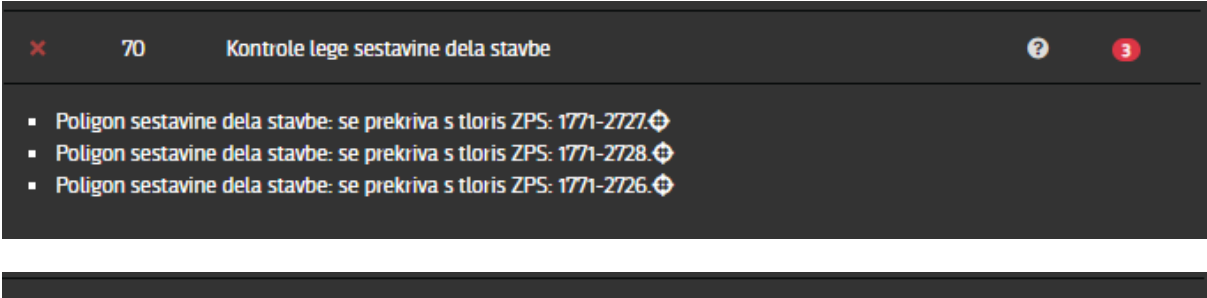

- Točka 1697.41061 z upravnim statusom "1", leži na urejeni meji leži več kot 1 cm od linije med svojima sosednjima točkama na urejeni meji. $\Theta$ 

153 Kontrola podatkov stanovanaj, poslovni prostori A

Preprečitev lomljenja linij urejenih mej

Stavba: 1465-801 z enim stanovanjem/poslovnim prostorom ne sme imeti oštevilčeno stanovanje/poslovni prostor. $\Theta$ 

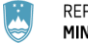

A

129

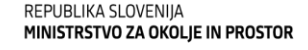

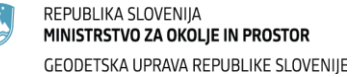

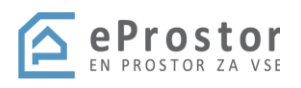

ℯ

ℯ

 $\blacksquare$ 

 $\bullet$ 

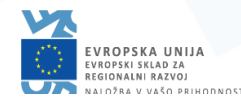

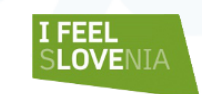

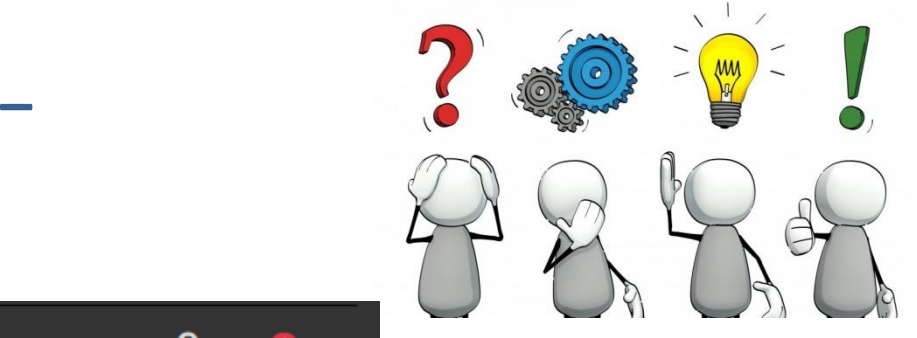

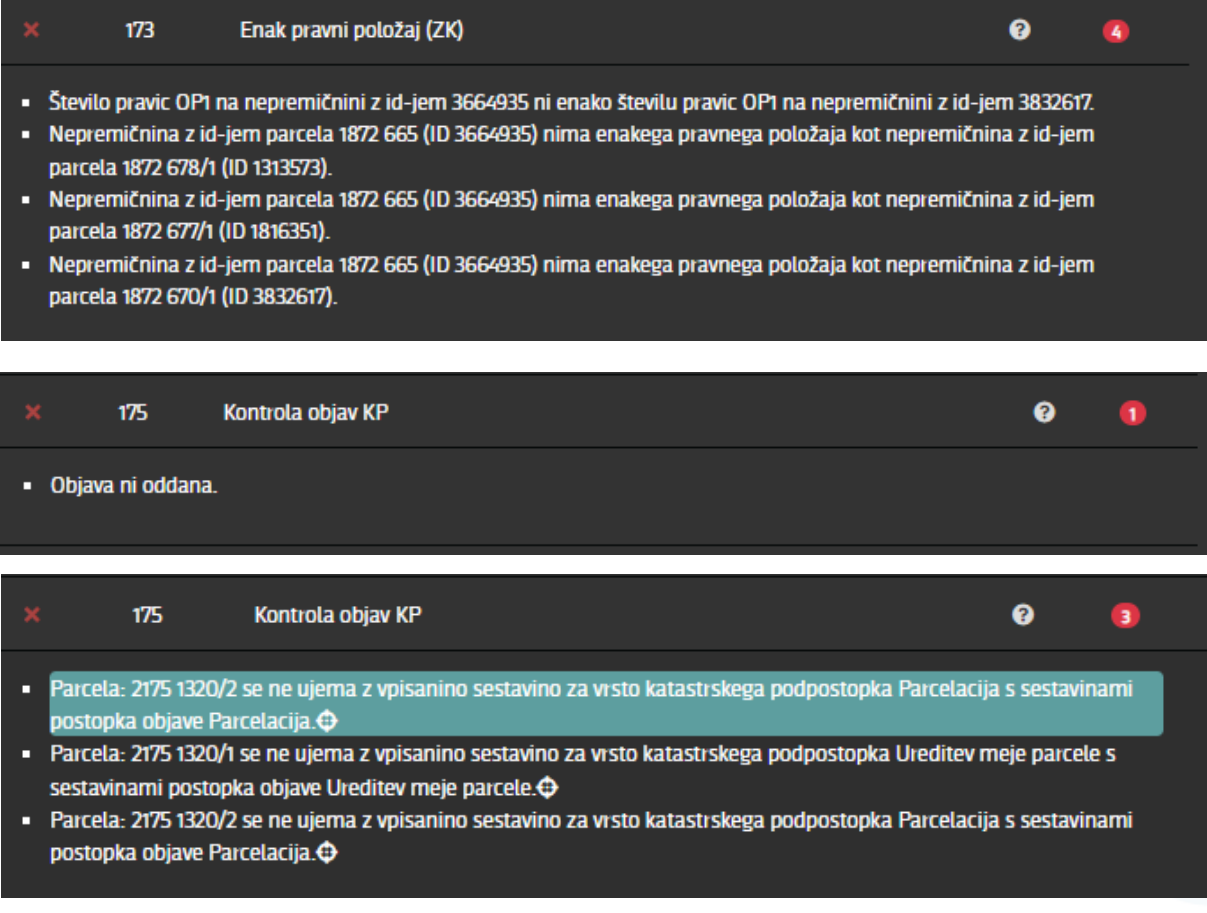

REPUBLIKA SLOVENIJA MINISTRSTVO ZA OKOLJE IN PROSTOR

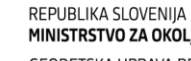

MINISTRSTVO ZA OKOLJE IN PROSTOR GEODETSKA UPRAVA REPUBLIKE SLOVENIJE

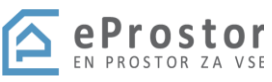

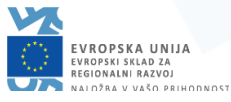

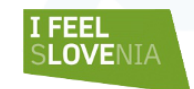

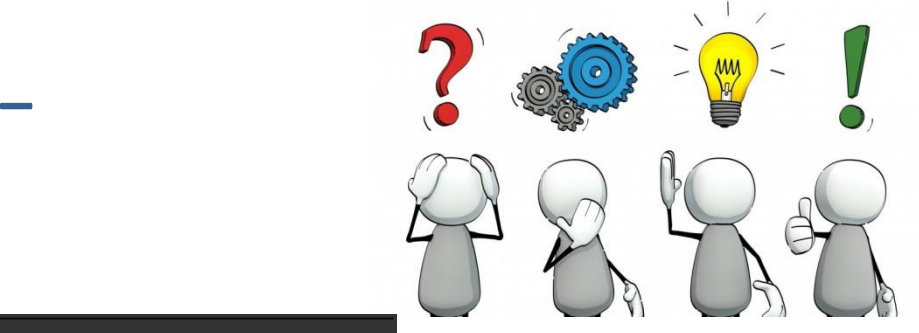

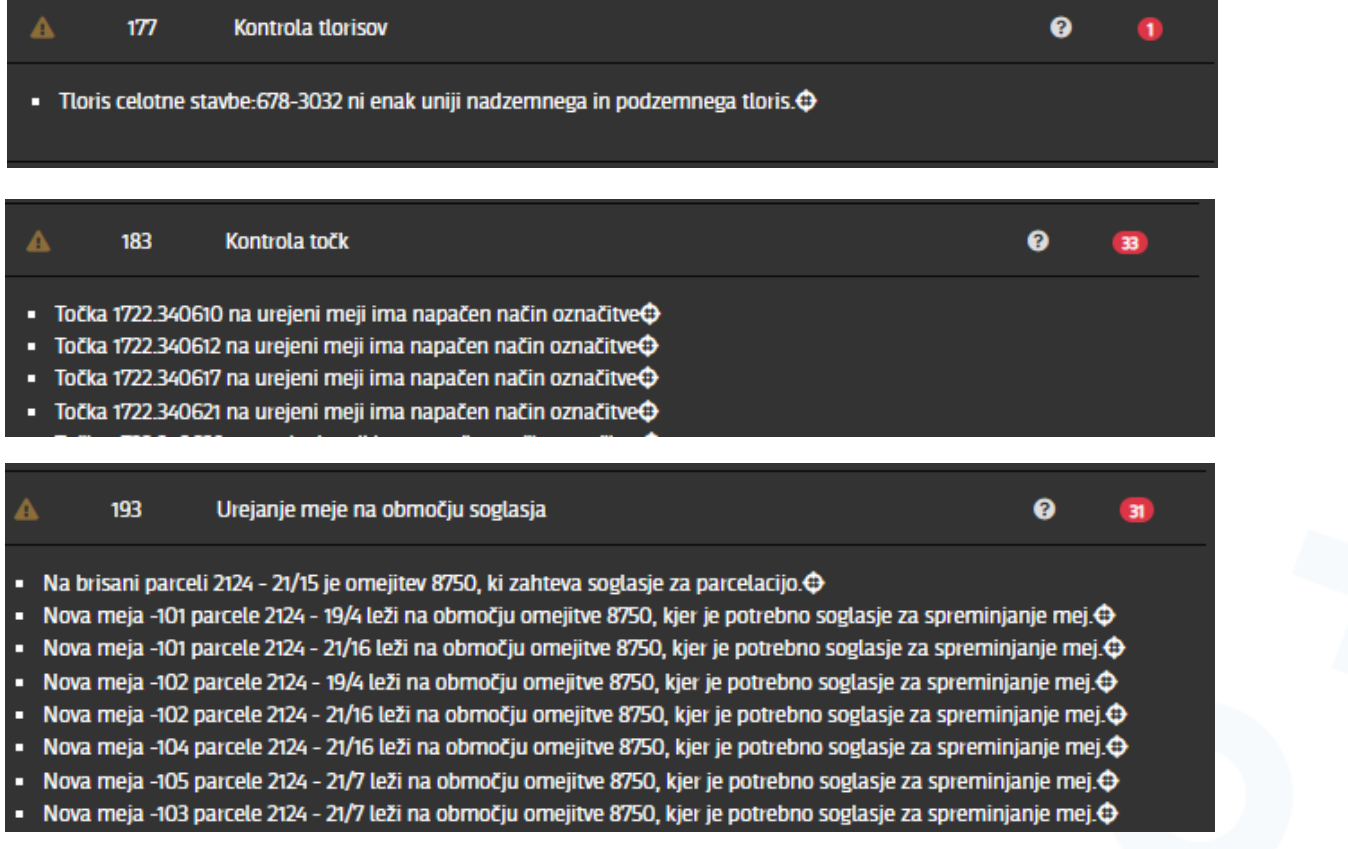

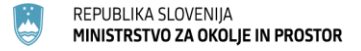

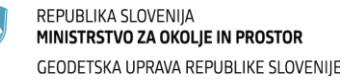

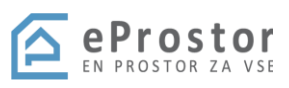

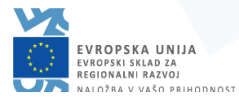

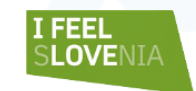

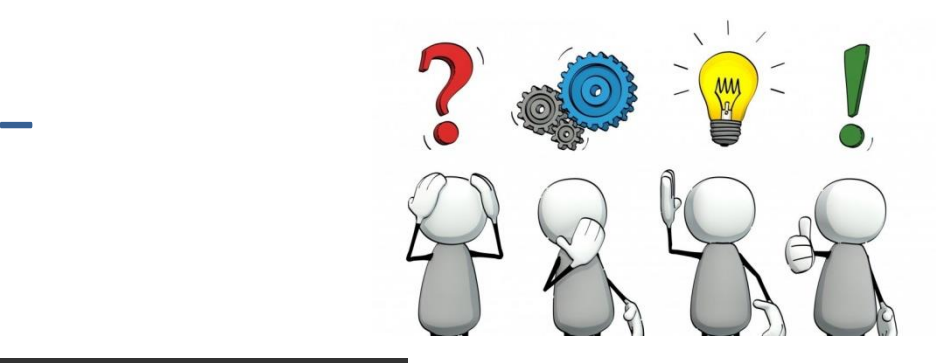

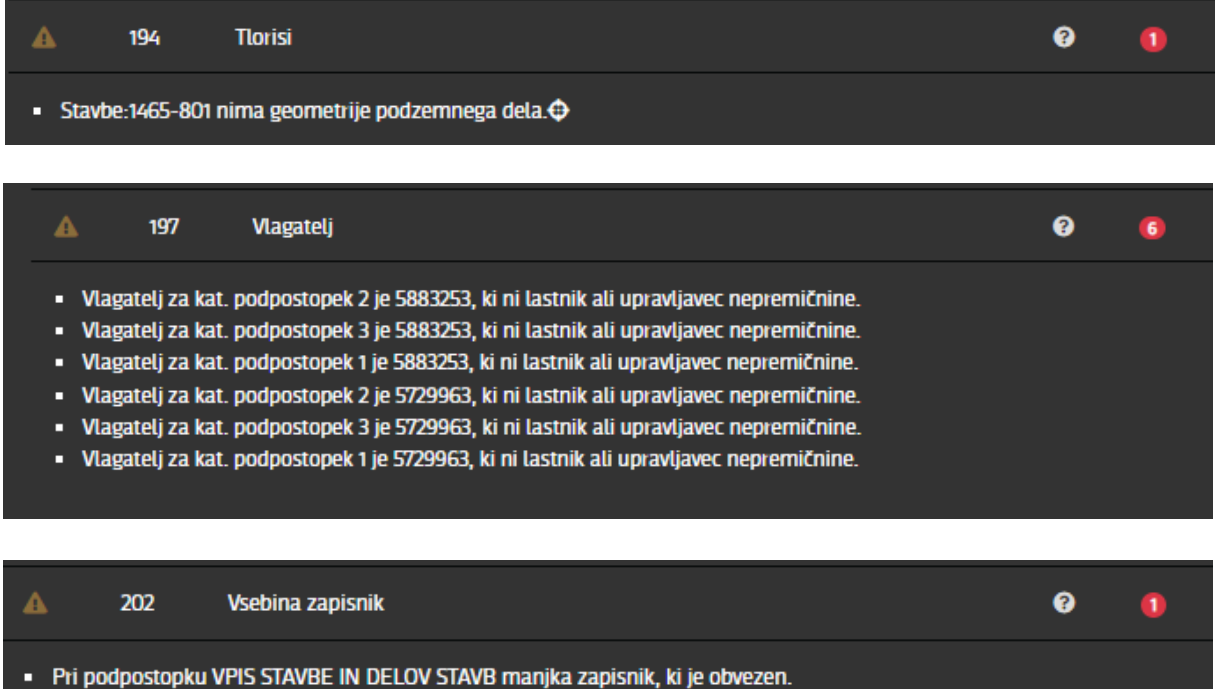

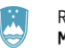

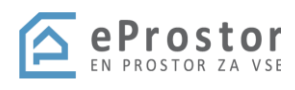

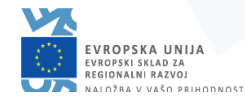

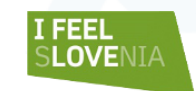

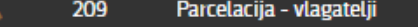

- Lastnik: Krošelj Darko parcele: 1262 21 ni vpisan med vlagatelje. $\oplus$
- **Example:** Lastnik: Kobler Peter parcele: 1262 22 ni vpisan med vlagatelje. $\oplus$
- Lastnik: UMEK VESNA parcele: 1262 716 ni vpisan med vlagatelje. $\oplus$
- Lastnik: Krošelj Pavel parcele: 1262 34 ni vpisan med vlagatelje. $\oplus$
- Lastnik: TOMAŽIČ MIRICA parcele: 1312 2036 ni vpisan med vlagatelje. $\bigoplus$
- Lastnik: JUREČIČ ANDREJA parcele: 1312 2036 ni vpisan med vlagatelje. $\oplus$
- Lastnik: Umek Boštjan parcele: 1262 716 ni vpisan med vlagatelje. $\oplus$
- Lastnik: KOBLER MARJANA parcele: 1262 22 ni vpisan med vlagatelje. $\bigoplus$

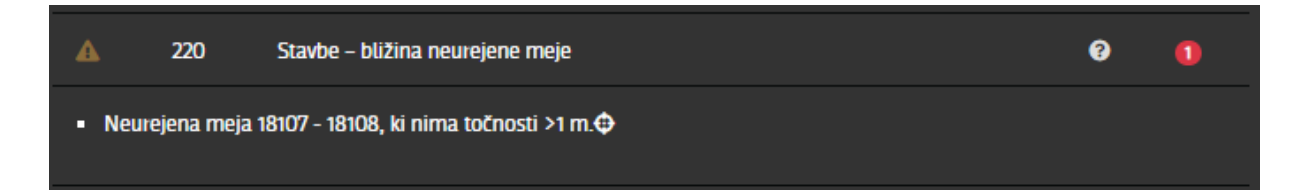

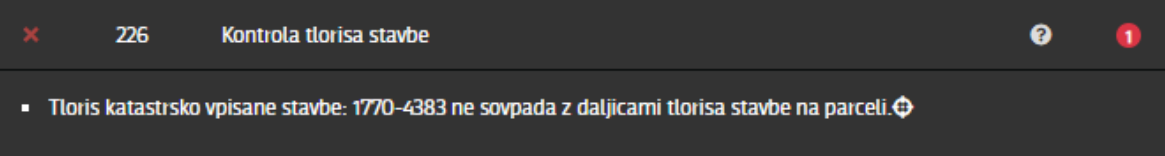

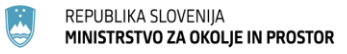

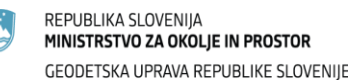

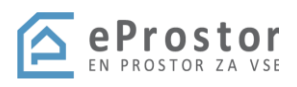

ℯ

 $\bullet$ 

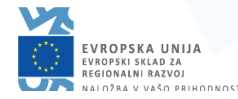

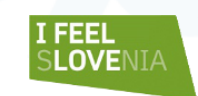

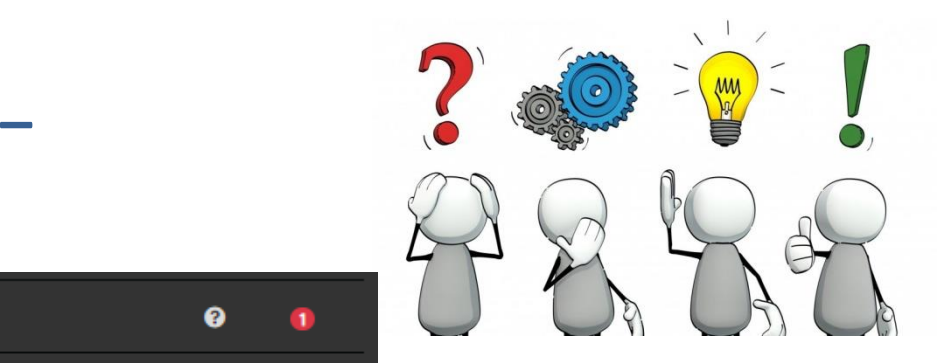

 $\bullet$ 

 $\bullet$ 

 $\circledcirc$ 

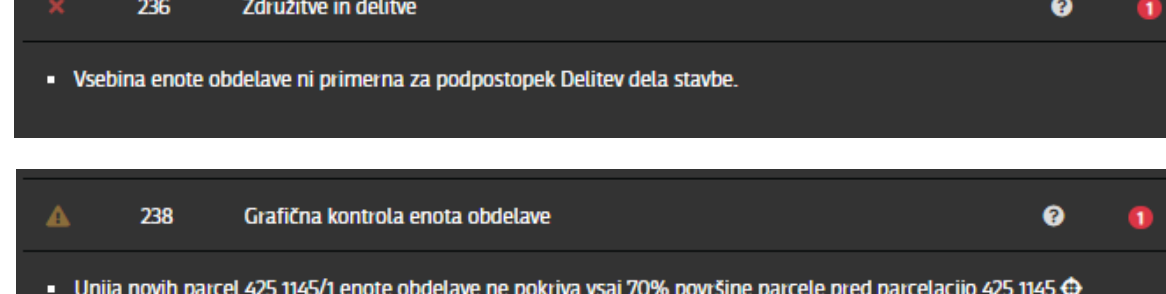

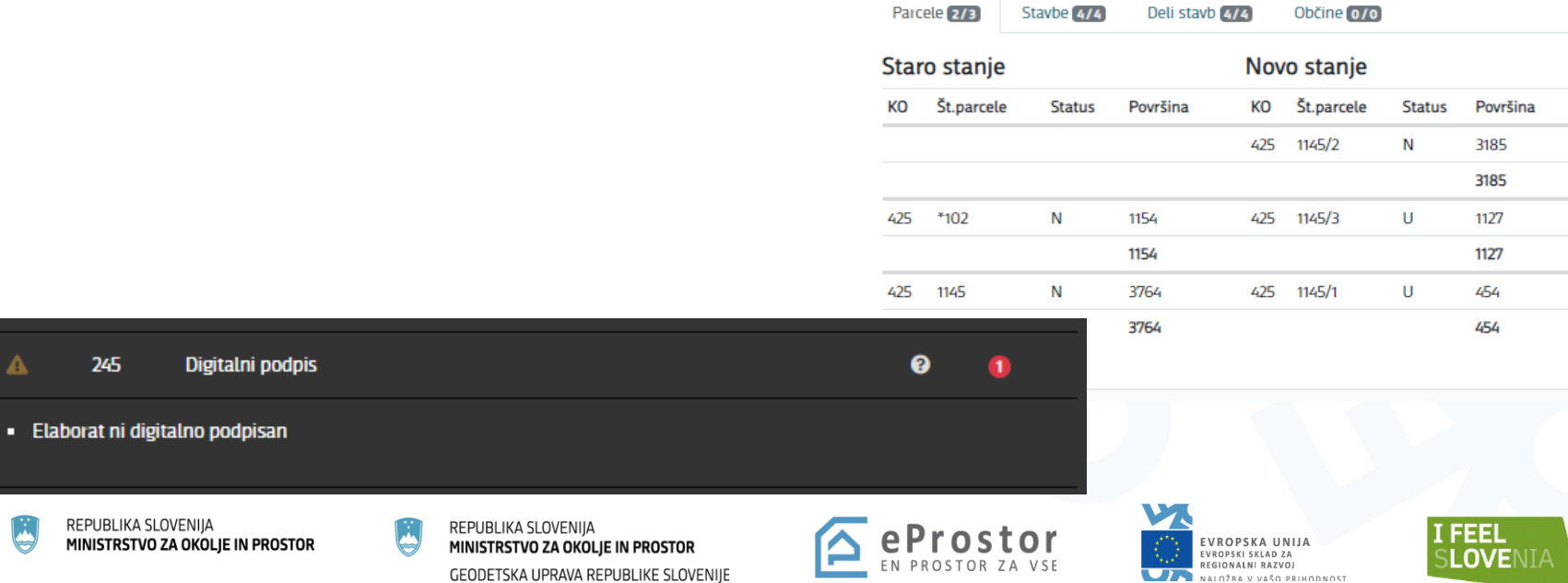

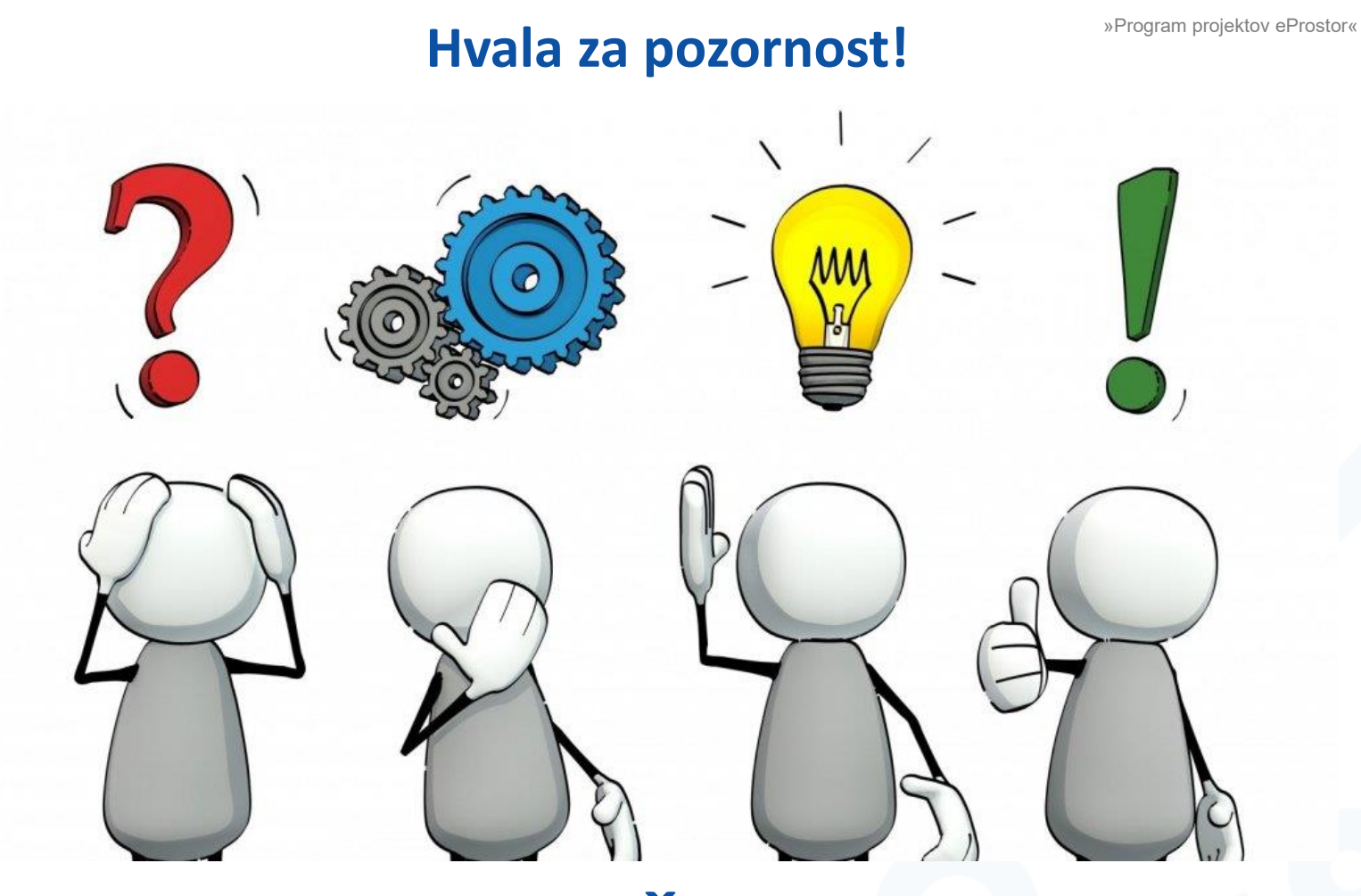

# **VPRAŠANJA?**

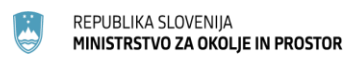

REPUBLIKA SLOVENIJA MINISTRSTVO ZA OKOLJE IN PROSTOR GEODETSKA UPRAVA REPUBLIKE SLOVENIJE **Prostor** 

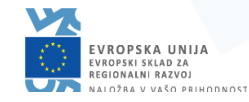

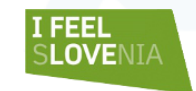